## **Public Schools of North Carolina Department of Public Instruction**

## **Staff UID Access Request Form**

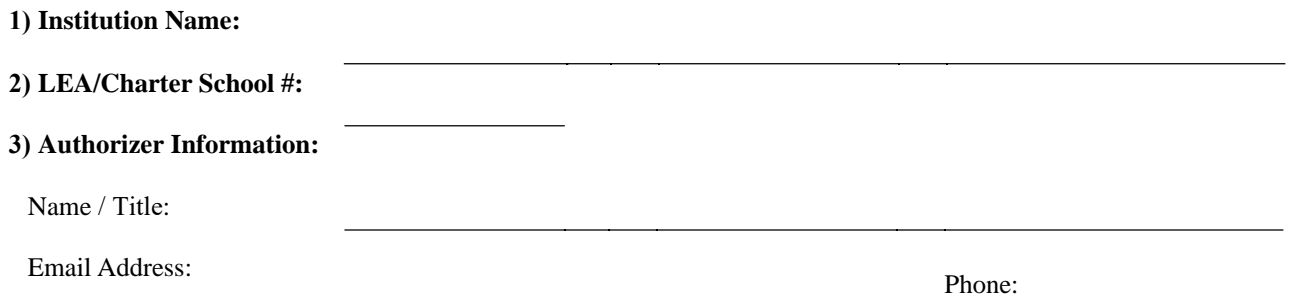

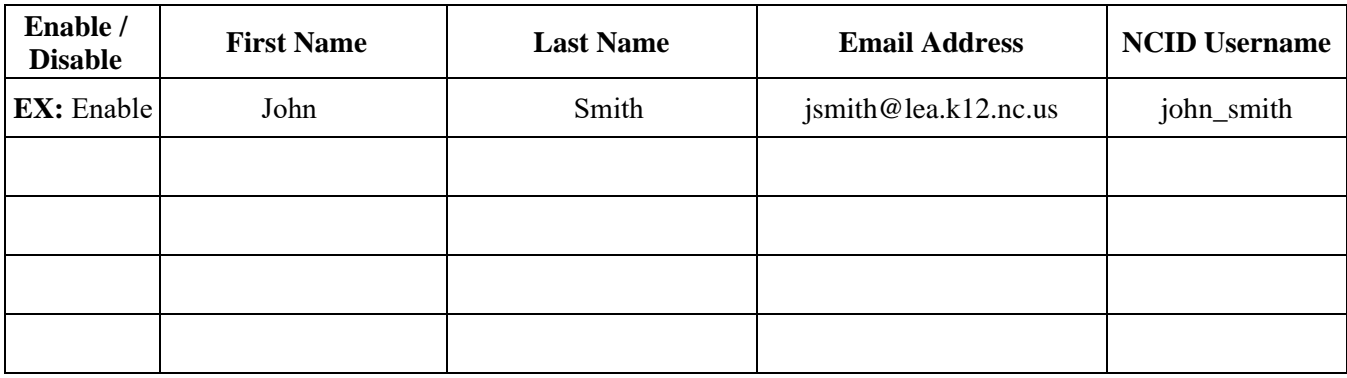

\*\* Authorizers\*\* - A physical signature is not needed if the Authorizer submits the form to the DPI Support Center, via a Service Now ticket, at https://ncgov.servicenowservices.com/sp\_dpi. If you do not yet have access to open a ticket, call the DPI Support Center at 919-716-1840.

**4) Authorizer Signature: Date:** 

(*Chief Financial Officer, HR Director, Personnel Director, etc.*)